## VFP 39 PDF

https://www.100test.com/kao\_ti2020/136/2021\_2022\_\_E8\_AE\_A1\_ E7\_AE\_97\_E6\_9C\_BA\_E7\_c97\_136906.htm 4 1 2 7 3 4 8  $\begin{tabular}{lllllll} \multicolumn{2}{l}{{\bf Economic} & \multicolumn{2}{l}{\textbf{\textcolor{blue}{.}}} & \multicolumn{2}{l}{\textbf{\textcolor{blue}{.}}} & \multicolumn{2}{l}{\textbf{\textcolor{blue}{.}}} & \multicolumn{2}{l}{\textbf{\textcolor{blue}{.}}} & \multicolumn{2}{l}{\textbf{\textcolor{blue}{.}}} & \multicolumn{2}{l}{\textbf{\textcolor{blue}{.}}} & \multicolumn{2}{l}{\textbf{\textcolor{blue}{.}}} & \multicolumn{2}{l}{\textbf{\textcolor{blue}{.}}} & \multicolumn{2}{l}{\textbf{\textcolor{blue}{.}}} & \multicolumn{2$ Ecommerce entry and the Commerce of the Commerce of the Commerce of the Commerce of the OrderItem 2. OrderItem PK " "OrderItem  $\mathbf{H}_{\mathbf{p}}$ , which is a set of the set of the set of the set of the set of the set of the set of the set of the set of the set of the set of the set of the set of the set of the set of the set of the set of the set of  $''$ , and the state of the state of the state of the state of the state of the state of the state of the state of the state of the state of the state of the state of the state of the state of the state of the state of the " Customer OrderItem  $4$  $R$  ;  $\mathbf{R}$  ;  $\mathbf{R}$  ;  $\mathbf{R$ 制";插入规则为"限制"。 本题主要考核点: 将一个自由表添  $\mathbf 1$ "Ecommerce"  $"$ ,  $(A)$ ",  $"$ , " orderitem " " , order\_detail "Ecommerce" 2 orderitem (Y)" (Y)" 择表设计器"索引 "标签,在索引名列中填入"PK",在索引类型 列中选择"主索引",在索引表达式列中填入"会员号 商品号", OrderItem

个的索引名和索引表达式均是"会员号";另一个的索引名和

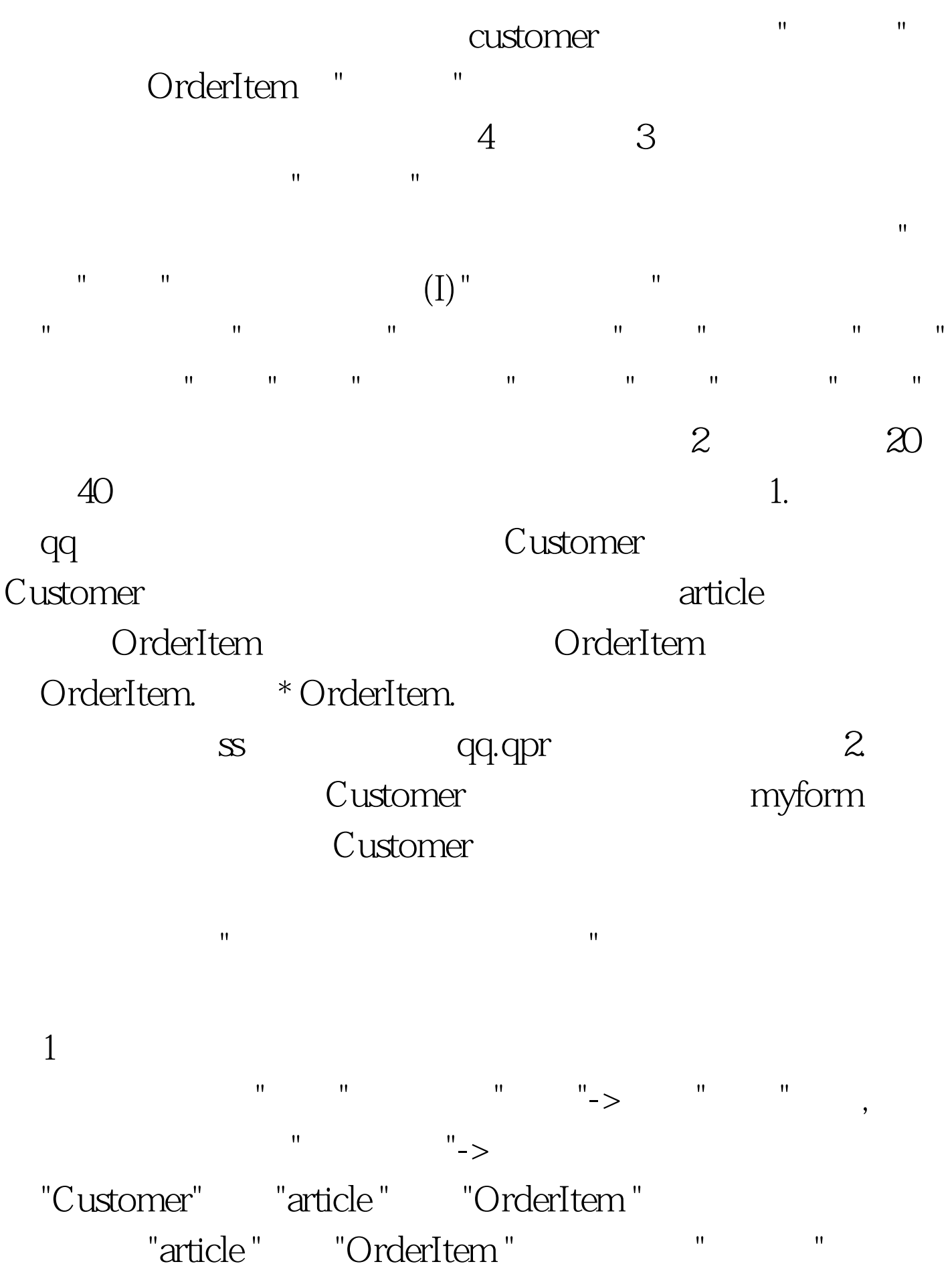

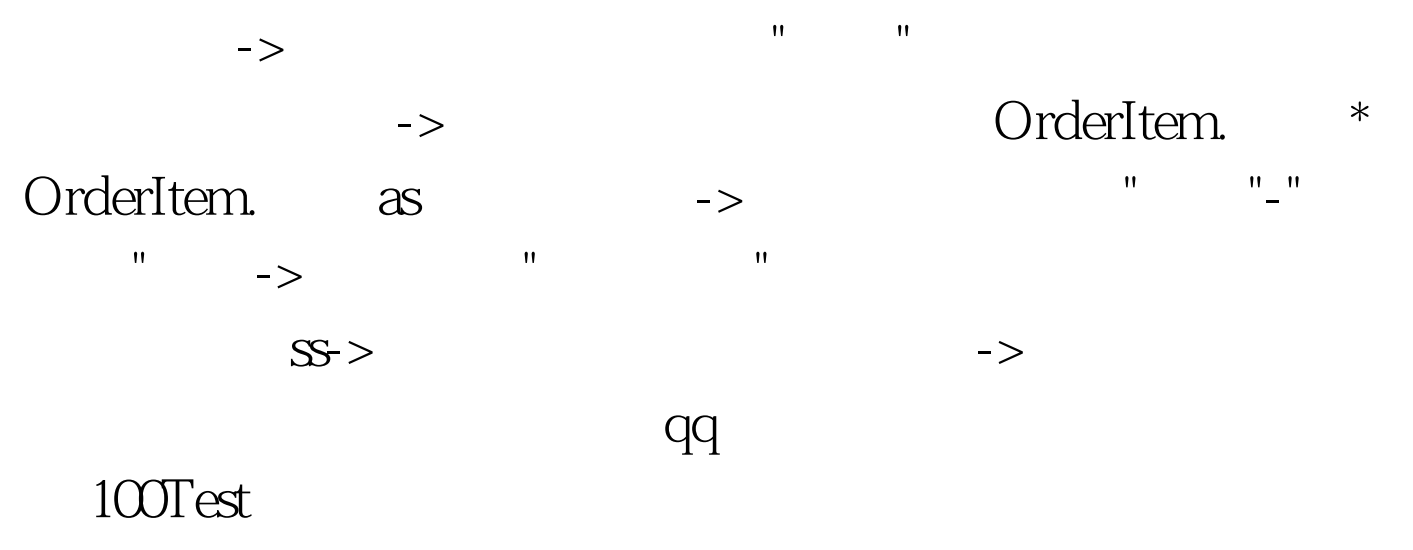

www.100test.com